bitget交易所提供行业最优的交易深度和流动性,让用户在交易过程中获得更好 的交易体验。bitget官方网站支持全球范围内的支付方式,并且与多种支付渠道实 现了无缝集成,提供个性化的内容和服务,让用户体验更加便捷。狗狗币的交易流 程一般如下:

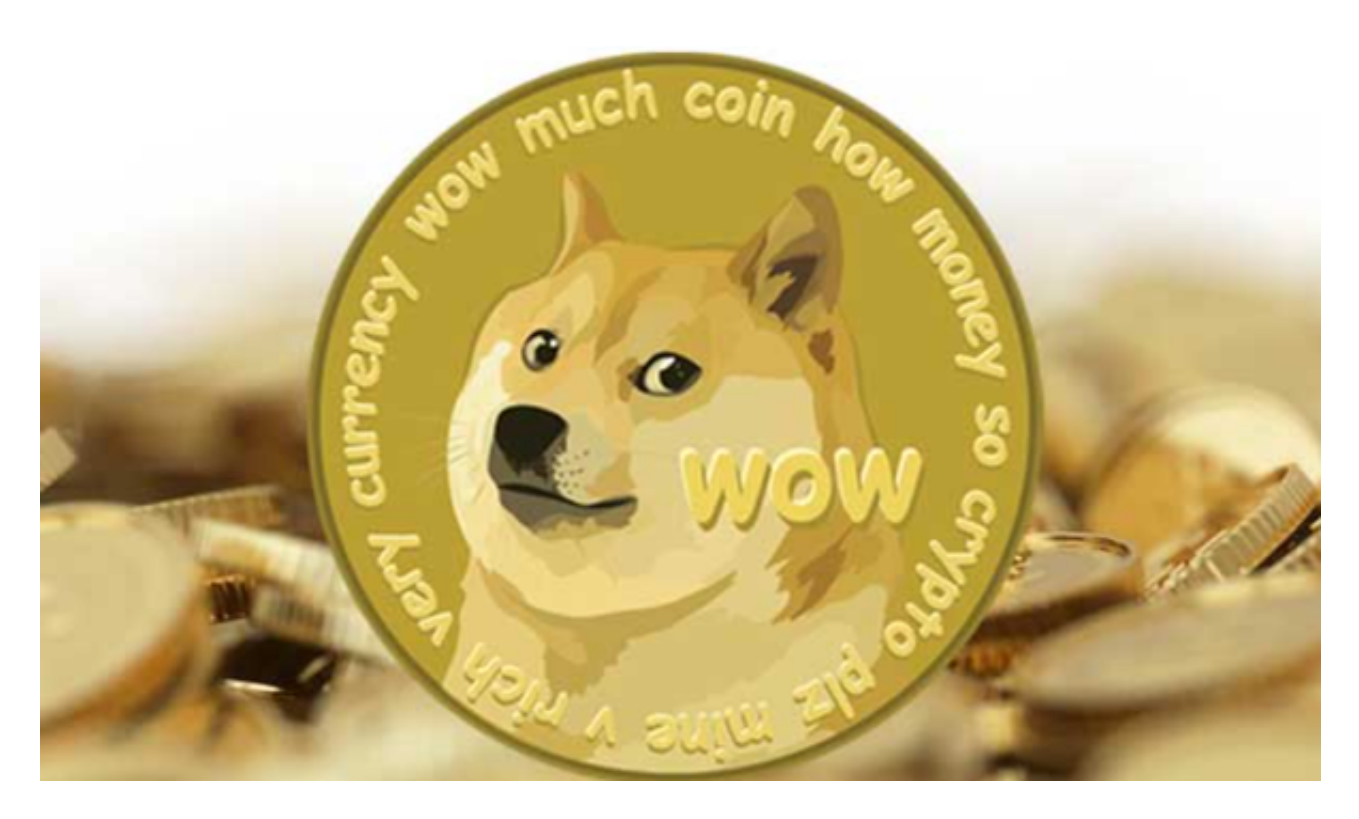

1.注册一个加密货币交易所账户, 如bitget交易所。

2.在账户中充值相应的加密货币或法币,如BTC、ETH或人民币等。

3.在交易所中搜索狗狗币,并选择购买或出售狗狗币的交易对。

4.输入购买或出售的数量和价格,确认交易。

5.交易完成后,您可以将狗狗币转移到您的加密货币钱包中。

在bitget交易所购买狗狗币的具体步骤如下:

1.注册一个bitget交易所账户,并完成实名认证。

2.在个人中心中选择"充值",选择您要充值的加密货币或法币,如BTC、ETH或 人民币等,然后按照指引完成充值。

3.在bitget交易所中搜索"狗狗币"或者"DOGE",然后选择相应的交易对,如 DOGE/BTC或DOGE/USDT等。

4.在交易页面中输入购买或出售的数量和价格,然后确认交易。

5.交易完成后,您可以在个人中心中选择"提现",将狗狗币转移到您的加密货币 钱包中。

 作为一家专注于数字资产交易的领先企业,bitget交易所始终把用户安全作为首 要任务。为了保障用户交易安全,该交易所采用分布式系统、SSL加密、多重签名 等多种技术手段。此外,bitget交易所拥有全球顶尖技术团队,分布式并行技术、 高速撮合引擎等先进技术保证了平台的高效稳定运行。

 bitget交易所汇聚了大量的区块链新闻信息,并通过智能算法和机器深度学习进 行快速收集和整理,让用户随时了解最新动态,第一手消息不容错过。将区块链行 业的最新信息24小时智能推送给用户,并实时汇总发布,加速了用户获取头条新闻 的速度,让用户时刻紧跟行业变化。

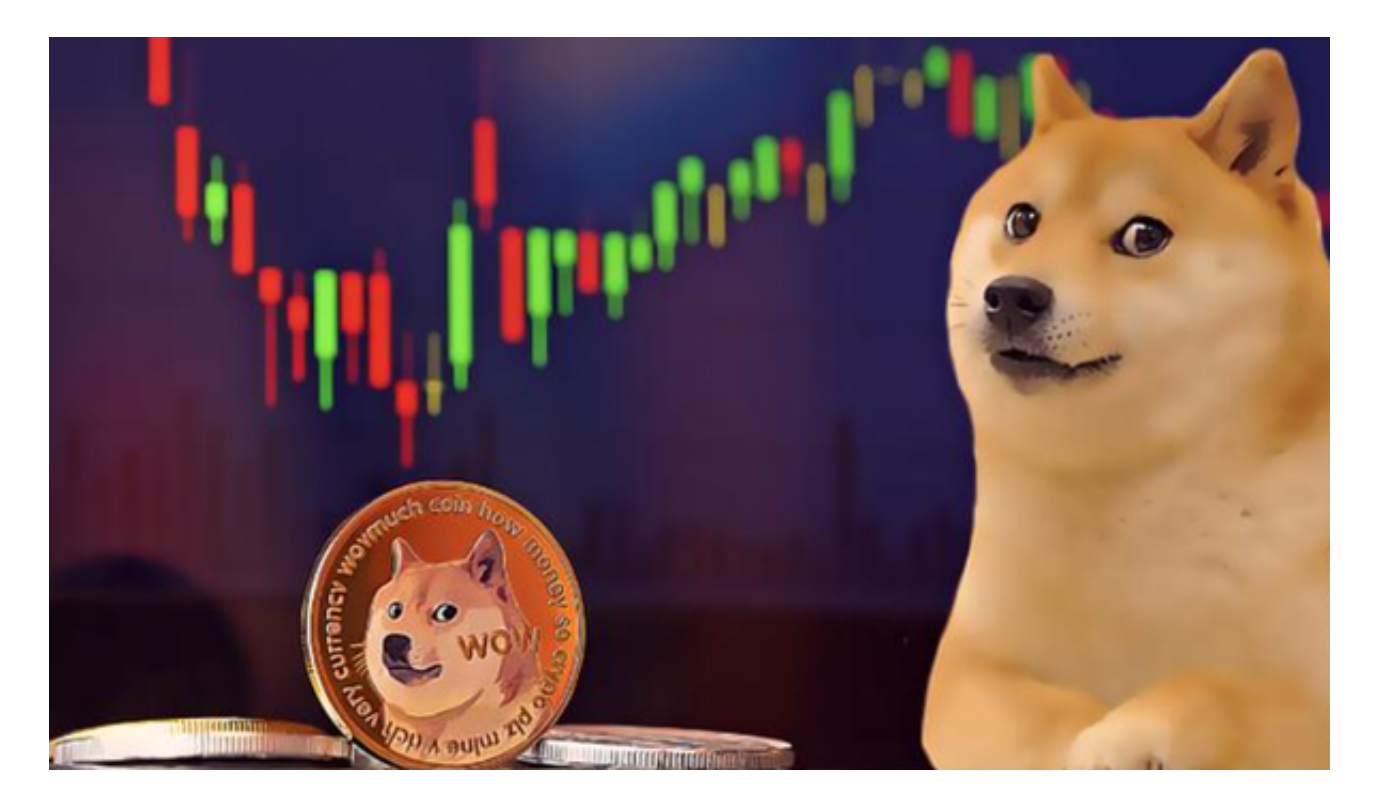

 需要注意的是,交易过程中需要注意交易价格和数量的选择,以及交易手续费的 支付等问题。同时,建议在交易前先了解狗狗币的市场情况和价格走势,以做出更 加明智的交易决策。